## **VBA Foundations for Microsoft Office** *Table of Contents*

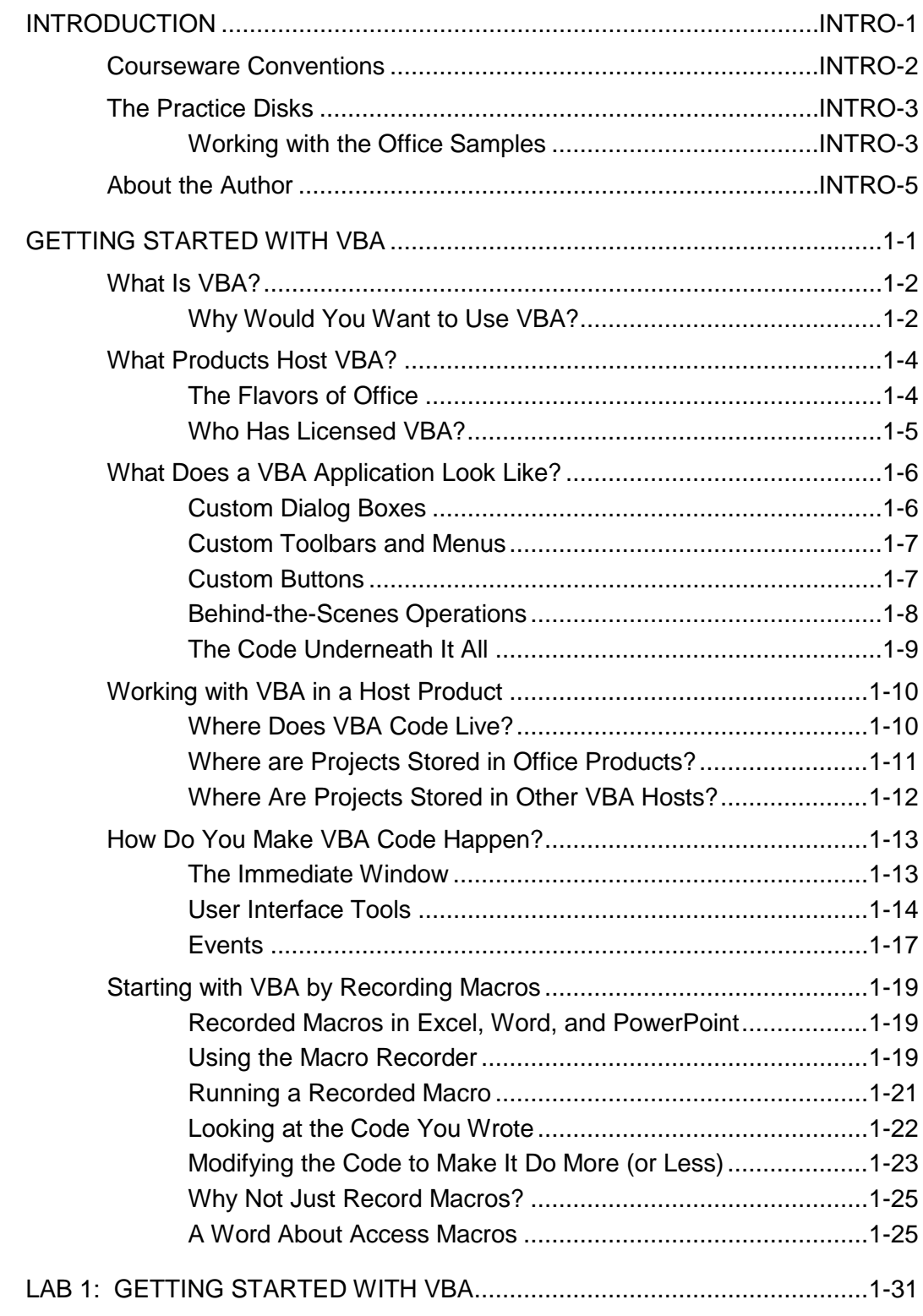

All rights reserved. Reproduction is strictly prohibited.

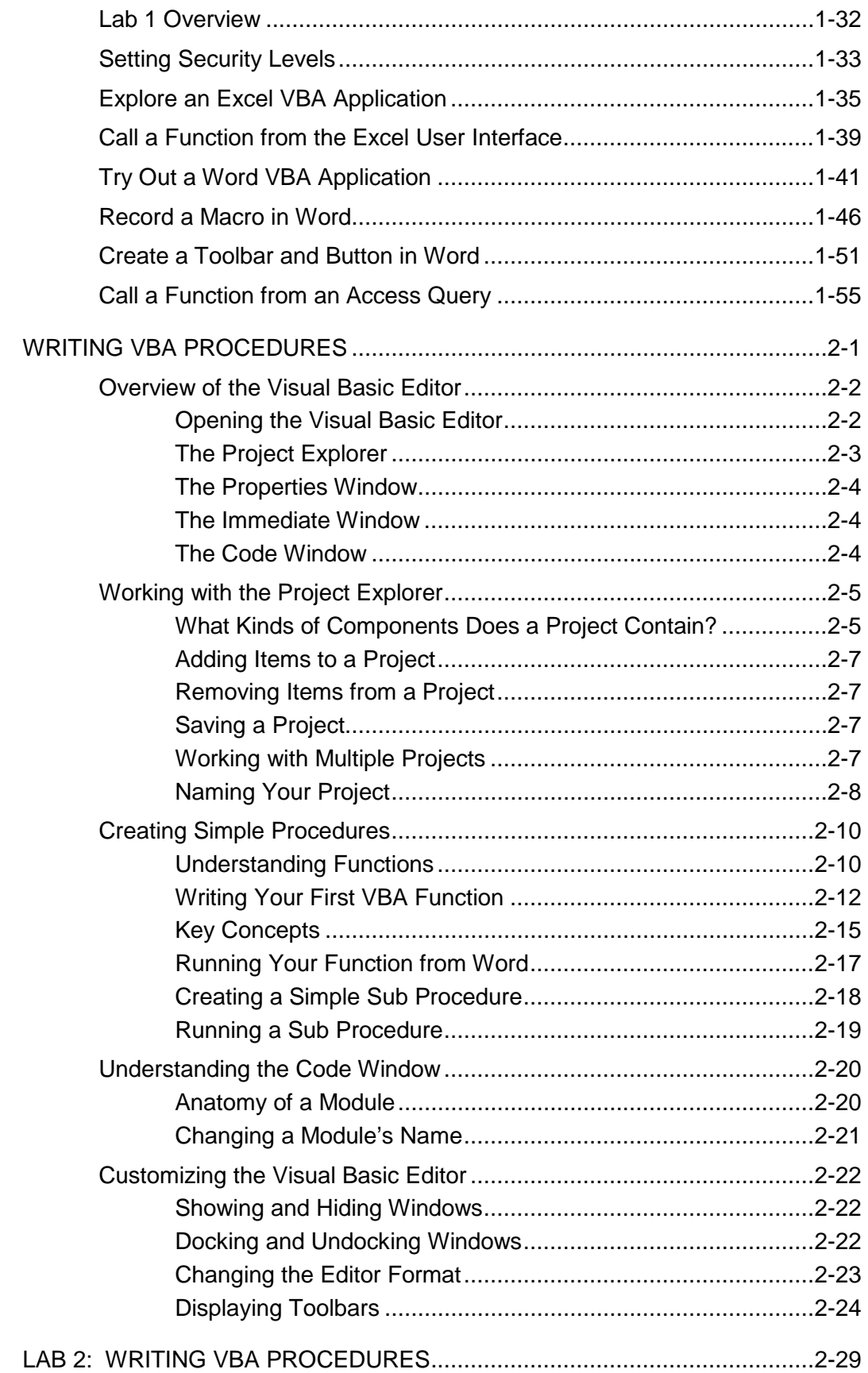

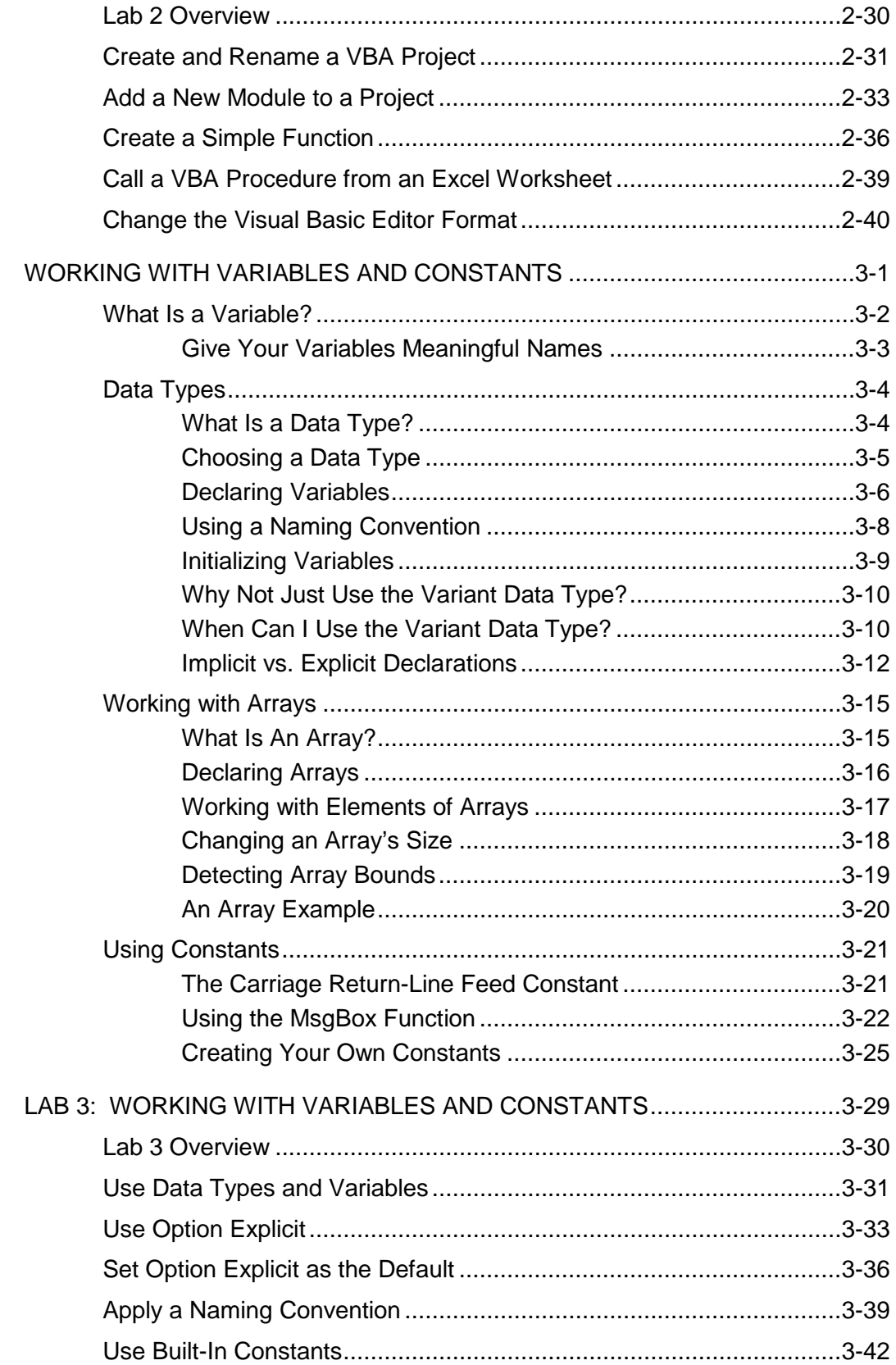

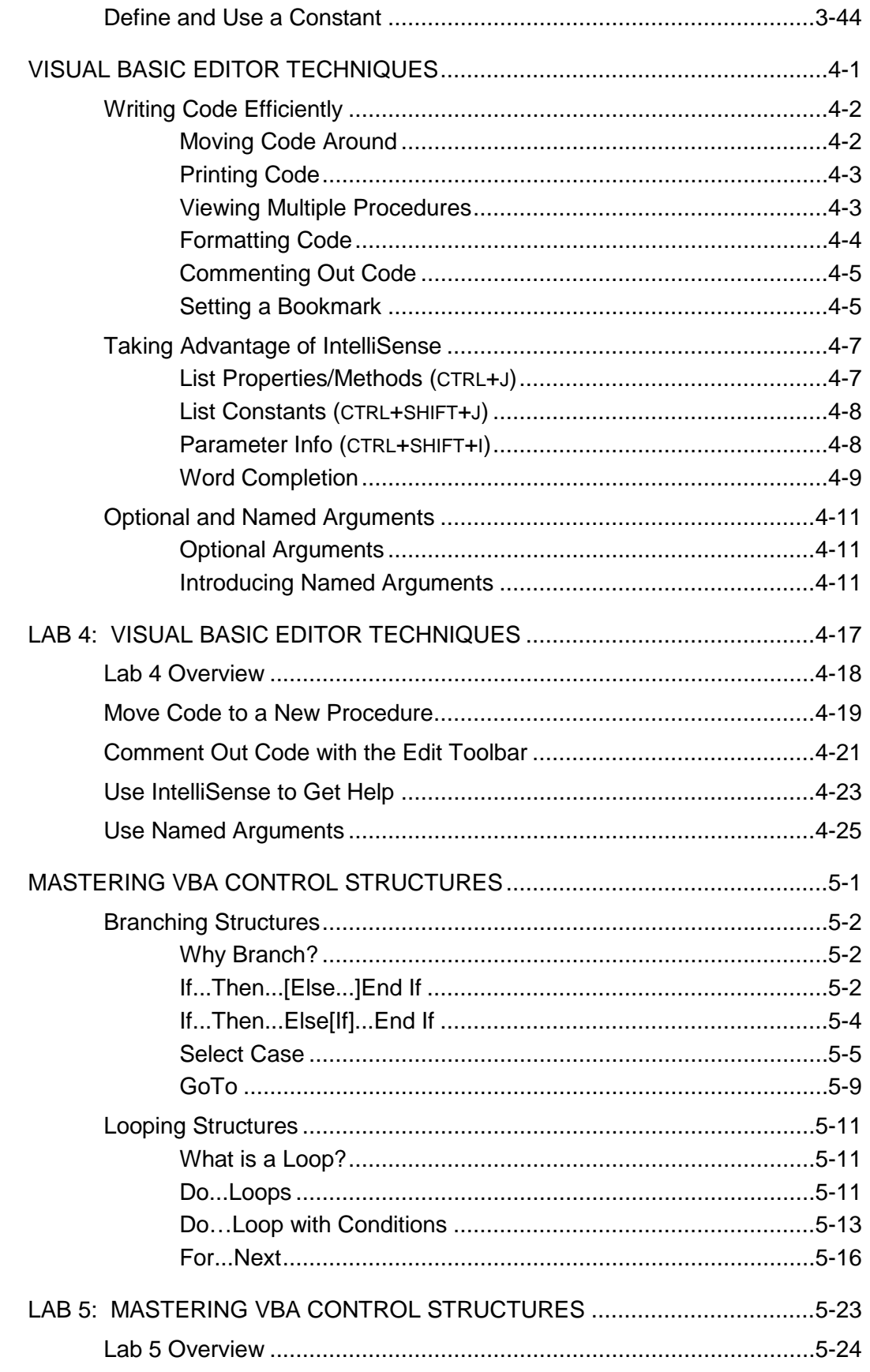

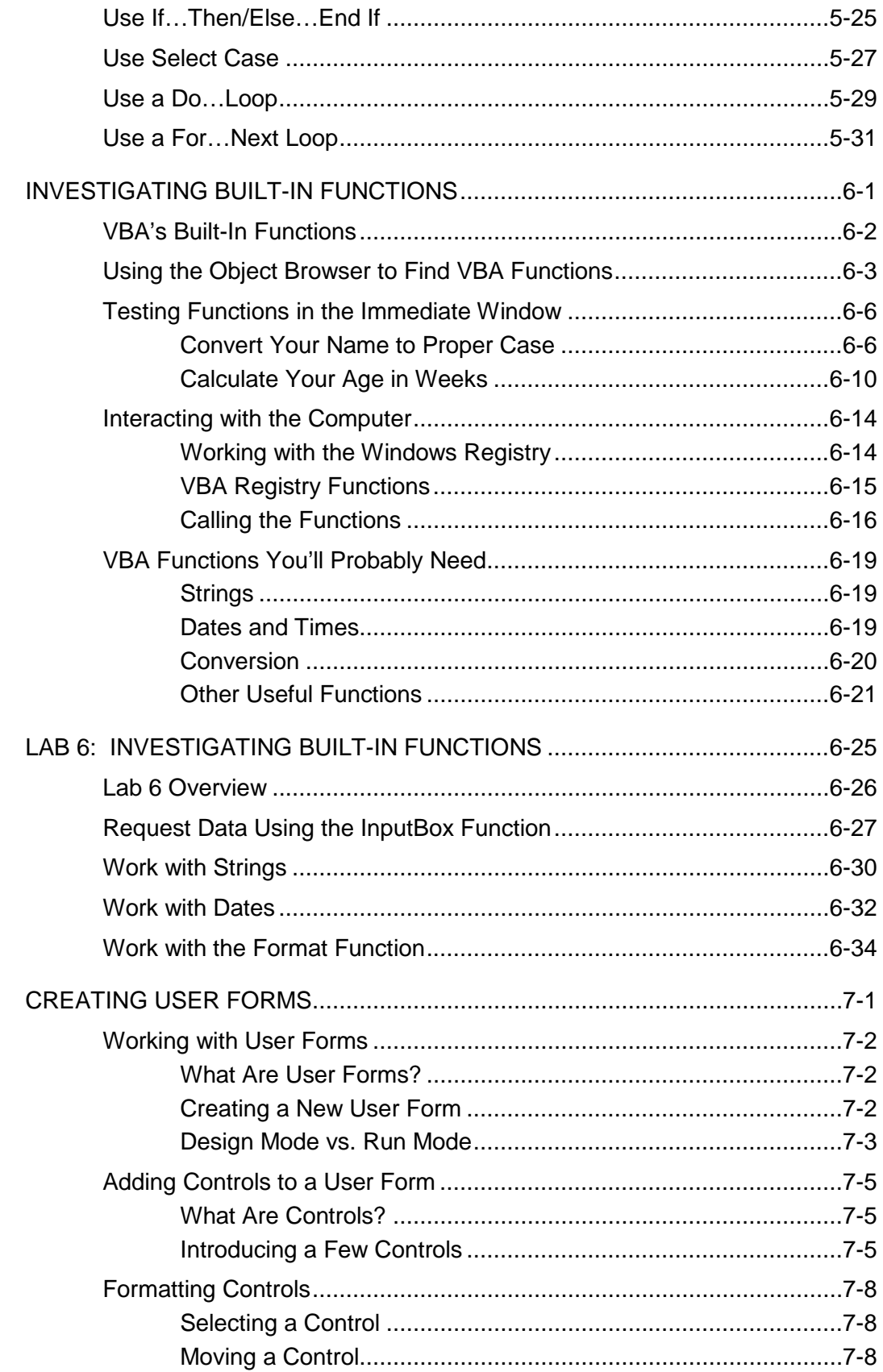

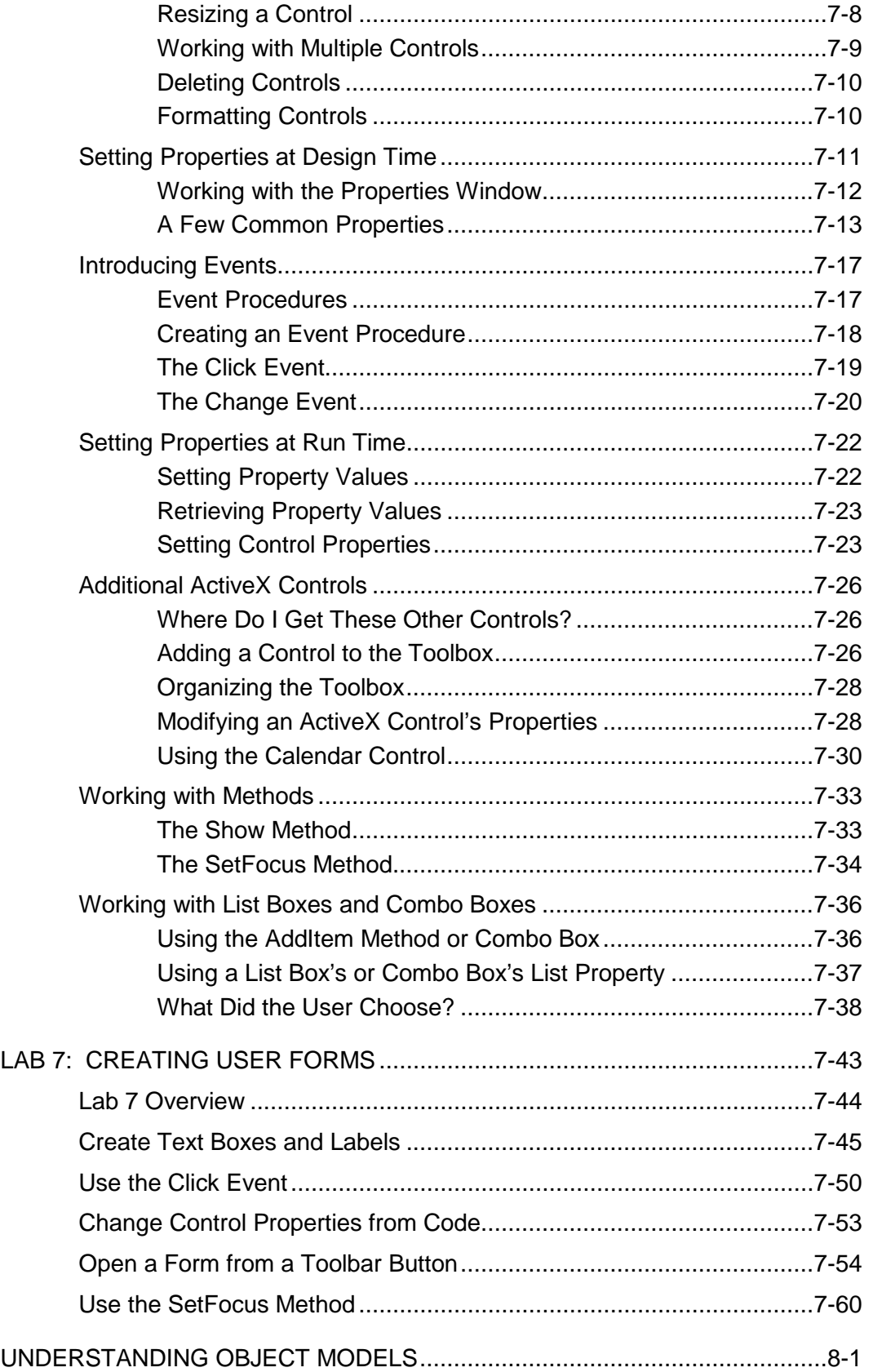

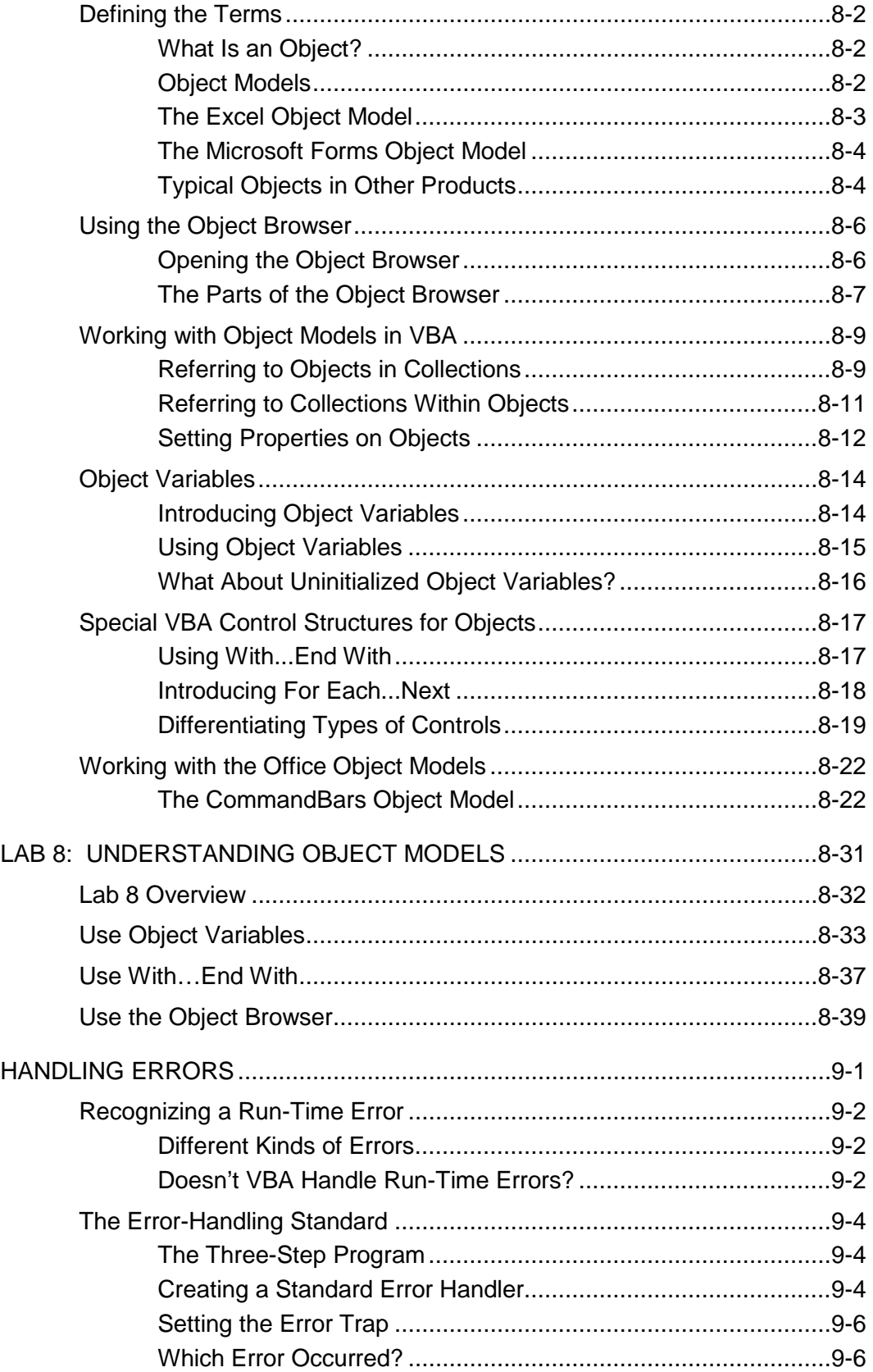

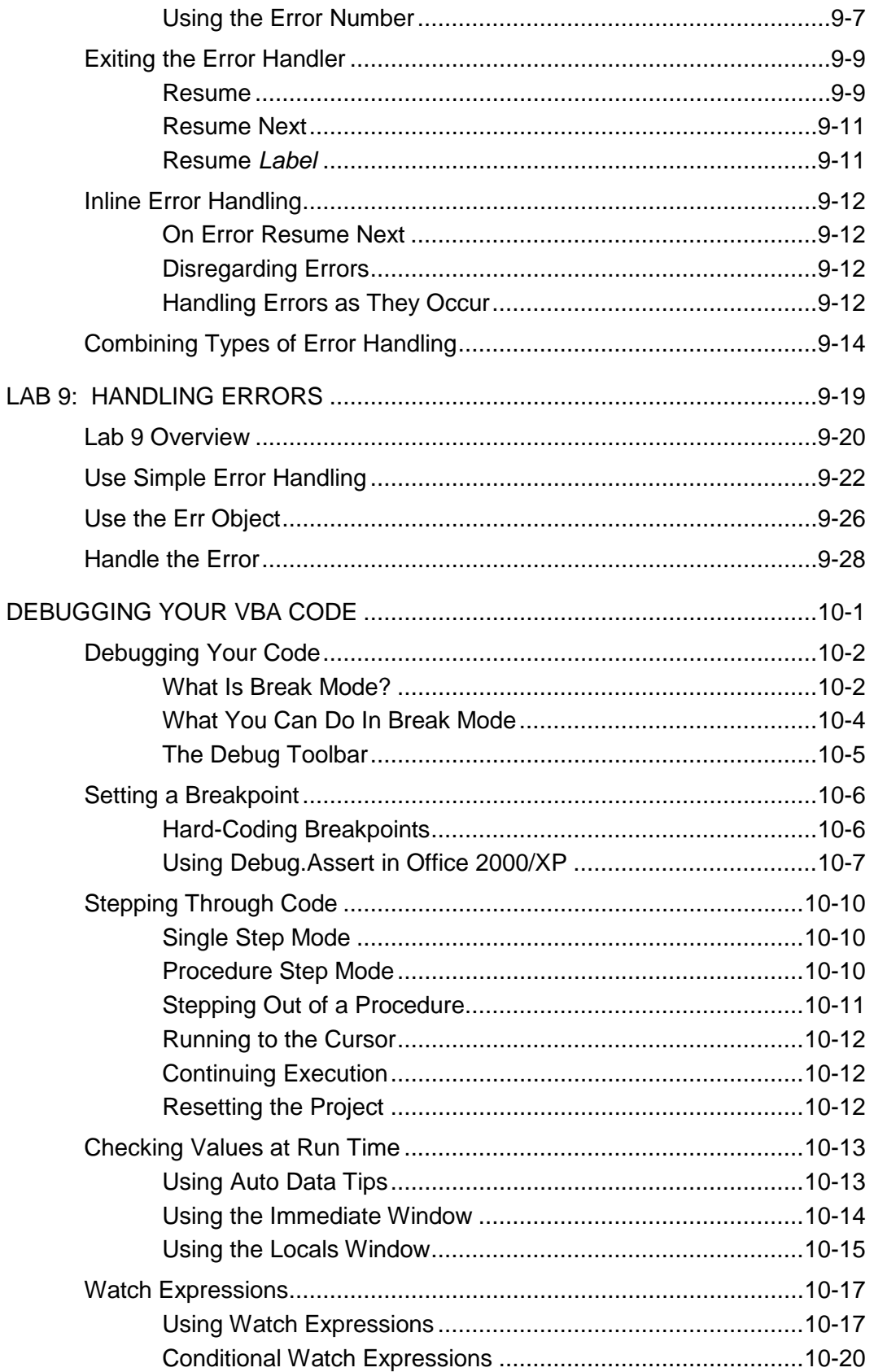

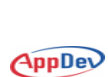

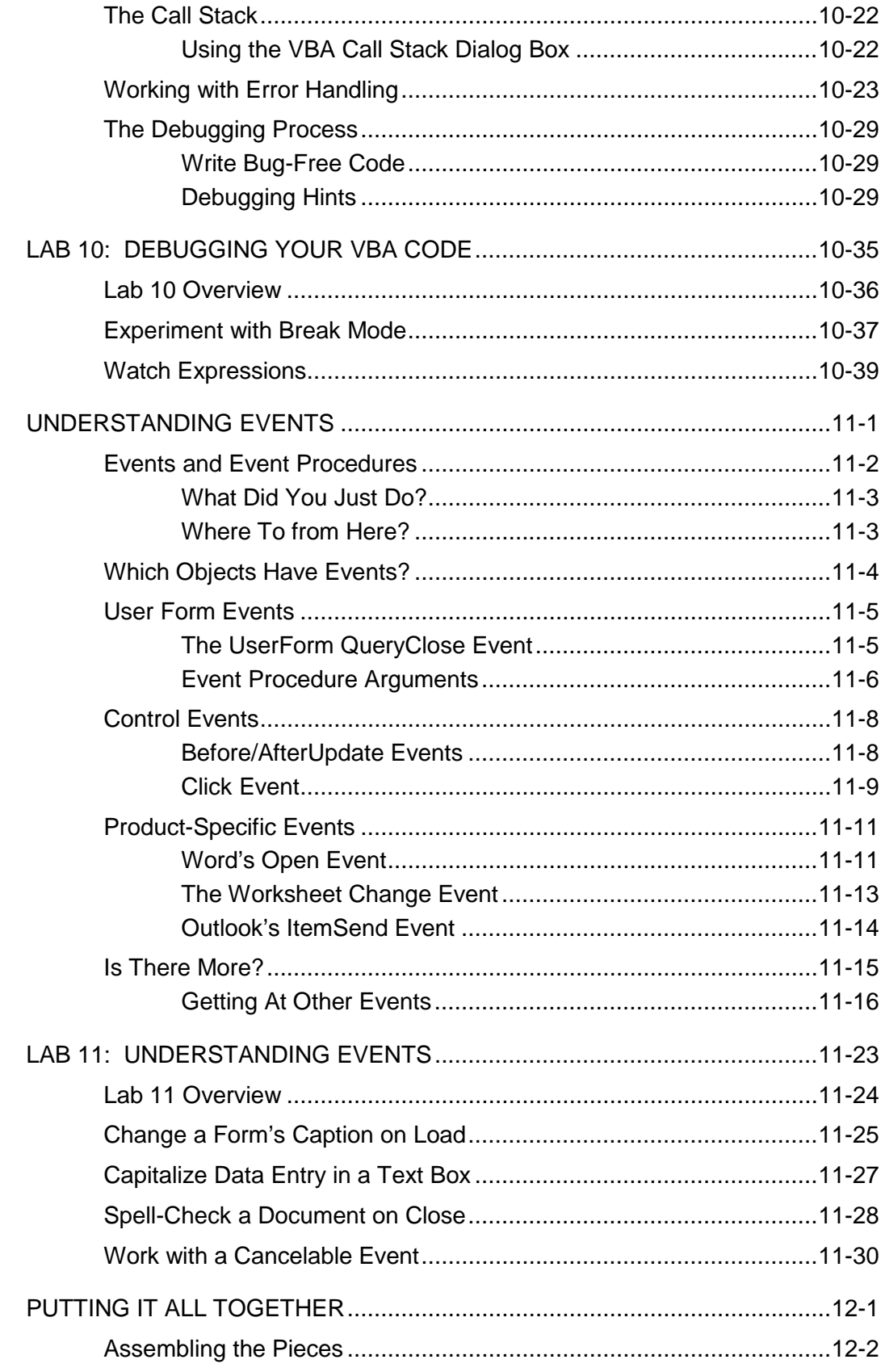

![](_page_9_Picture_179.jpeg)

![](_page_9_Picture_4.jpeg)

![](_page_10_Picture_112.jpeg)

![](_page_10_Picture_4.jpeg)

![](_page_11_Picture_3.jpeg)

## **VBA Solutions for Microsoft Office** *Table of Contents*

![](_page_12_Picture_166.jpeg)

Copyright © by Application Developers Training Company and AppDev Products Company, LLC All rights reserved. Reproduction is strictly prohibited.

![](_page_13_Picture_162.jpeg)

![](_page_14_Picture_161.jpeg)

![](_page_15_Picture_170.jpeg)

![](_page_15_Picture_4.jpeg)

![](_page_16_Picture_150.jpeg)

![](_page_17_Picture_177.jpeg)

**TOC-6 VBA Solutions for Microsoft Office** Copyright © by Application Developers Training Company and AppDev Products Company, LLC All rights reserved. Reproduction is strictly prohibited.

![](_page_18_Picture_129.jpeg)

![](_page_18_Picture_4.jpeg)

![](_page_19_Picture_3.jpeg)